Документ подписан простой электронной подписью Информация о владельце: ФИО: Шиломаева Ирина Алексеевна ФИО. ШИЛОМАЕВА ГІРИПА ЛИСКСЕСОНИ<br>Должность: Директор филиала<br>Должность: Директор филиала Дата подписания: 17.10.202&**M +103** Уникальный программный ключ: **8b264d3408be5f4f2b4acb7cfae7e625f7b6d62e (МОСКОВСКИЙ ПОЛИТЕХ)** Тучковский филиал

Московского политехнического университета

Imbeharg rbeporgaro<br><del>ecceptie</del>ns gupernopa no YBP<br>Constant D. W. Repauverenco РАБОЧАЯ ПРОГРАММА УЧЕБНОВ ДИСЦИПИВНЫ

# ЕН.02 ИНФОРМАТИКА

специальности

23.02.01 «Организация перевозок и управление на транспорте (по видам)»

Тучково 2020

## **СОДЕРЖАНИЕ**

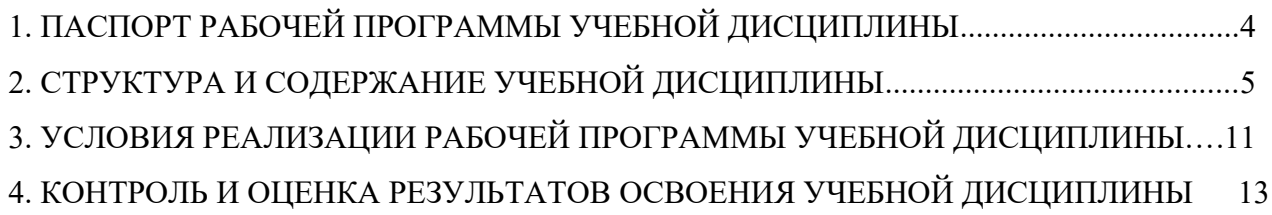

## **1. ПАСПОРТ РАБОЧЕЙ ПРОГРАММЫ УЧЕБНОЙ ДИСЦИПЛИНЫ**

# **ЕН.02 Информатика**

### **1.1. Область применения программы**

Рабочая программа учебной дисциплины является частью программы подготовки специалистов среднего звена среднего профессионального образования в соответствии с ФГОС по специальности СПО 23.02.01 «Организация перевозок и управление на транспорте (по видам)».

### **1.2. Место дисциплины в структуре основной профессиональной образовательной программы:**

Дисциплина входит в математический и общий естественнонаучный цикл. Изучение дисциплины рекомендовано к изучению на втором курсе.

#### **1.3. Цели и задачи дисциплины – требования к результатам освоения дисциплины:**

В результате освоения дисциплины обучающийся должен **знать**:

- основные понятия автоматизированной обработки информации;

- общий состав и структуру электронно-вычислительных машин и вычислительных систем;

- базовые системные продукты и пакеты прикладных программ.

В результате освоения дисциплины обучающийся должен **уметь**:

- использовать изученные прикладные программные средства

### **1.4. Количество часов на освоение программы дисциплины:**

- максимальной учебной нагрузки обучающегося **144** часа, в том числе:

- обязательной аудиторной учебной нагрузки обучающегося **98** часов;

- самостоятельной работы обучающегося **46** часов.

# **2. СТРУКТУРА И СОДЕРЖАНИЕ УЧЕБНОЙ ДИСЦИПЛИНЫ**

## **2.1. Объем учебной дисциплины и виды учебной работы**

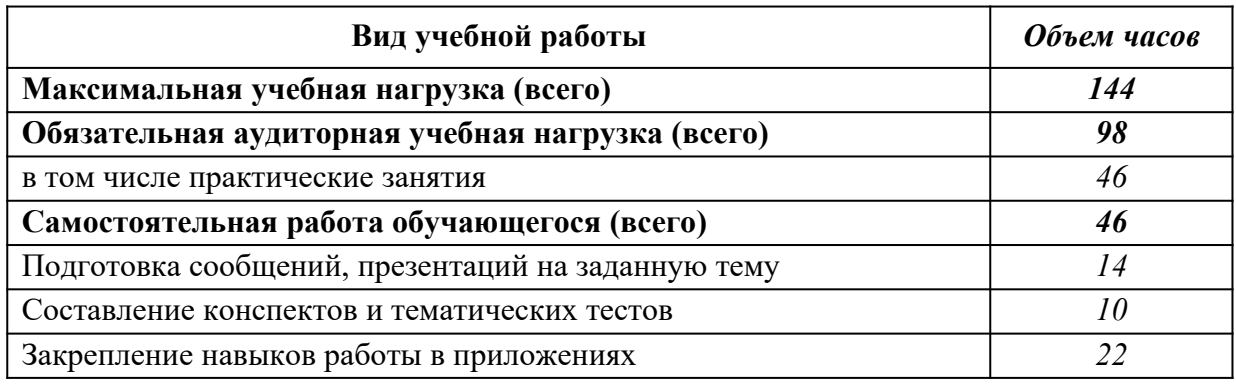

*Итоговая аттестация - экзамен* 

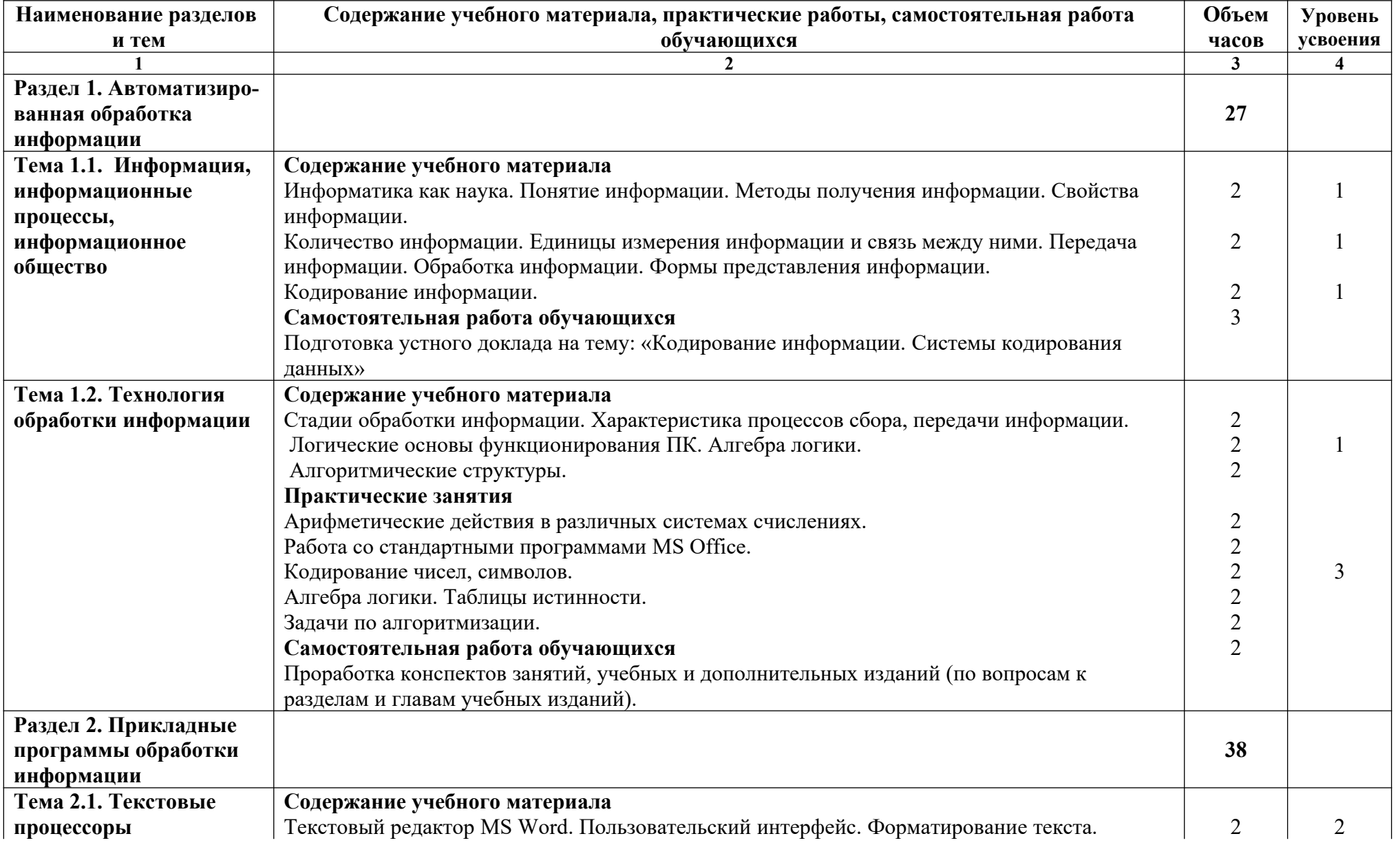

# **2.2. Тематический план и содержание учебной дисциплины «Информатика»**

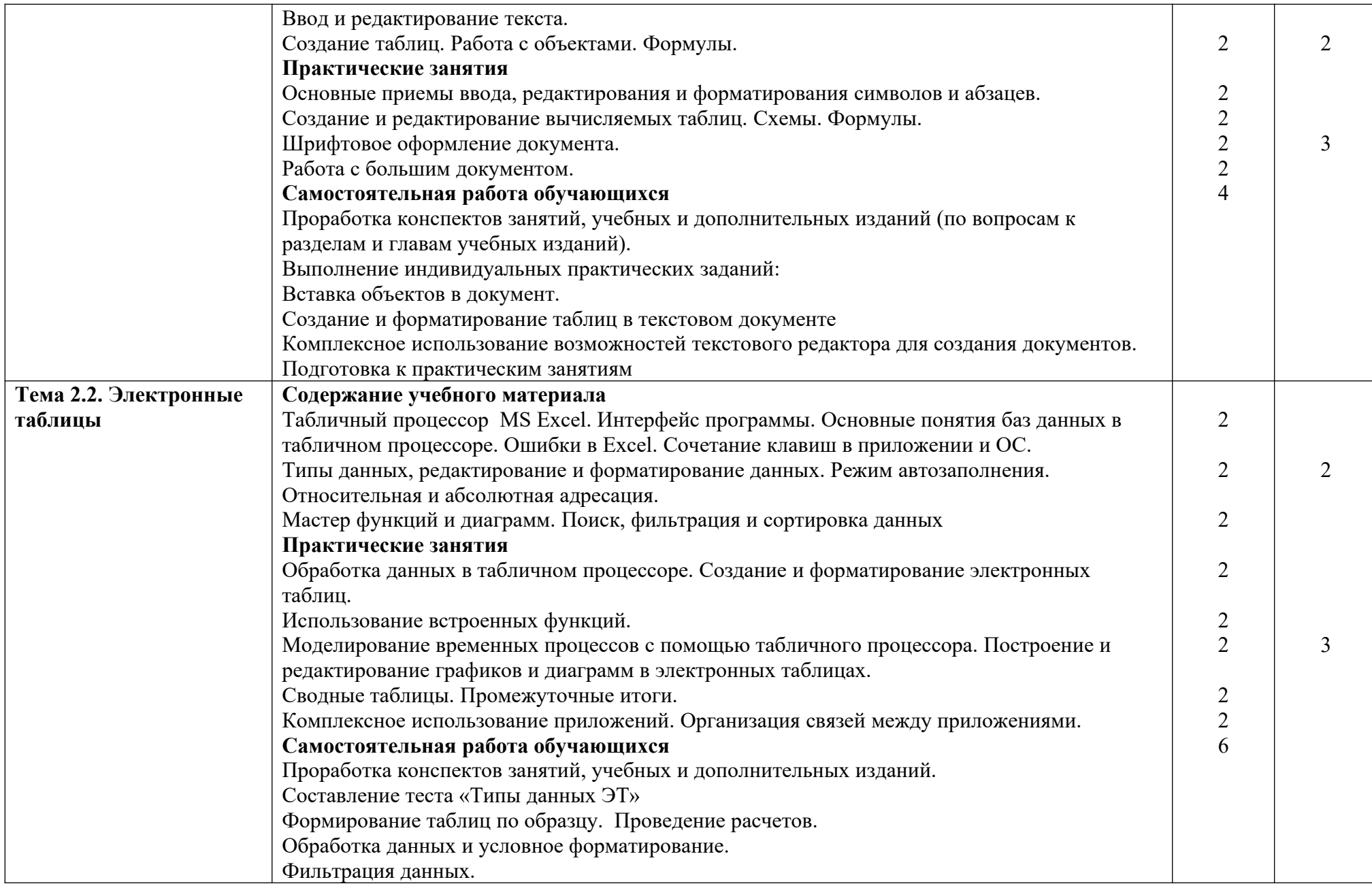

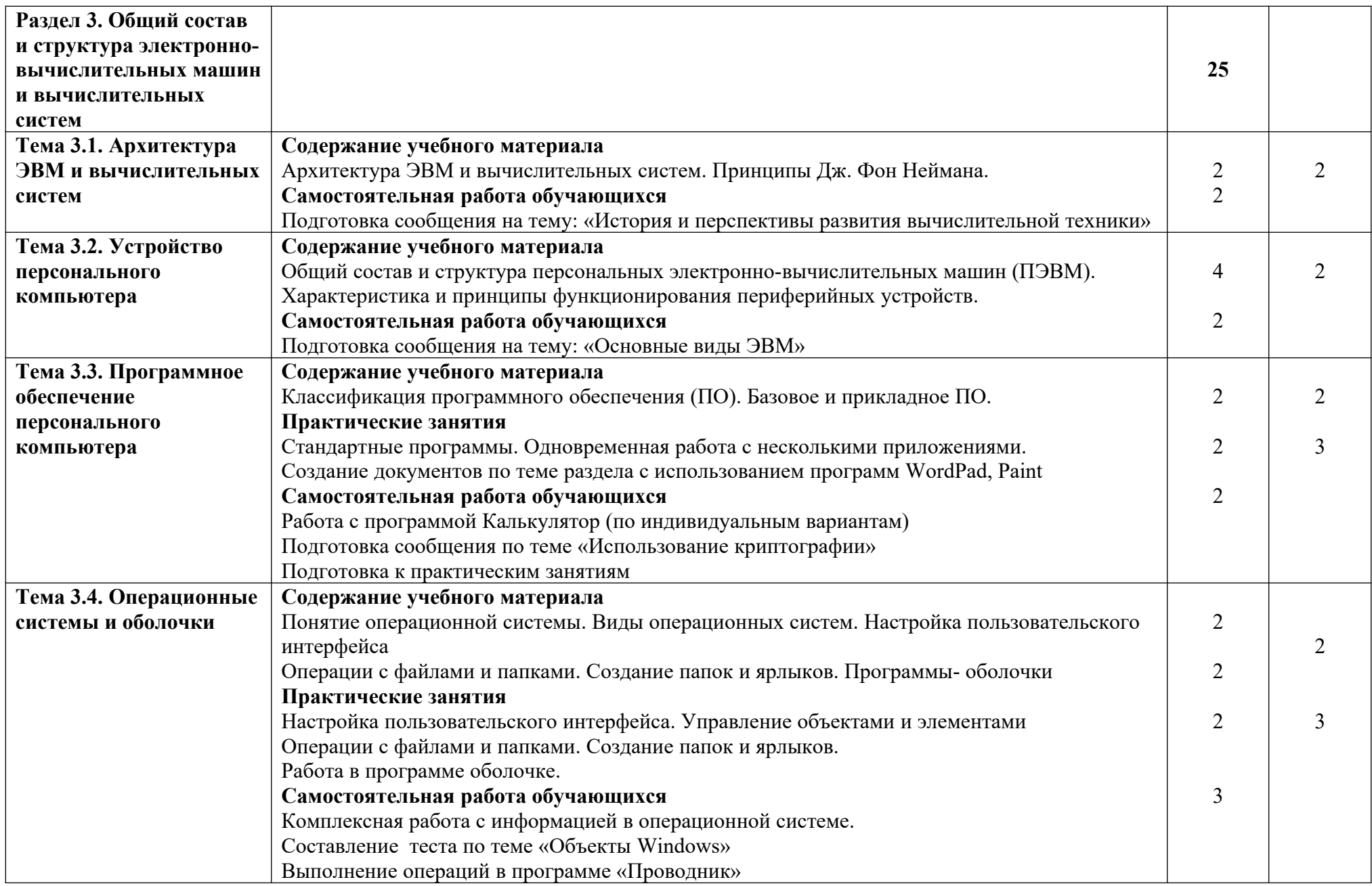

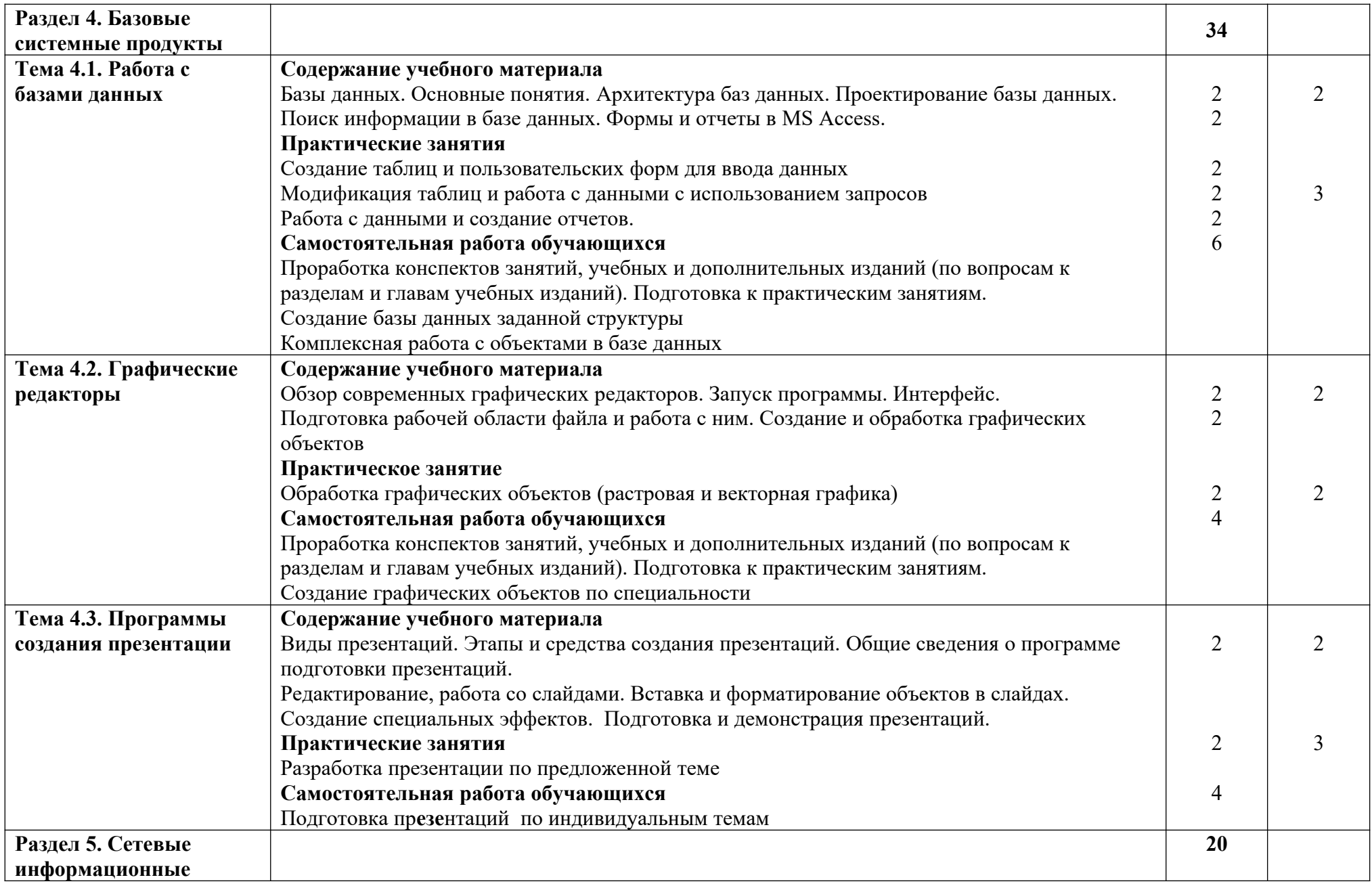

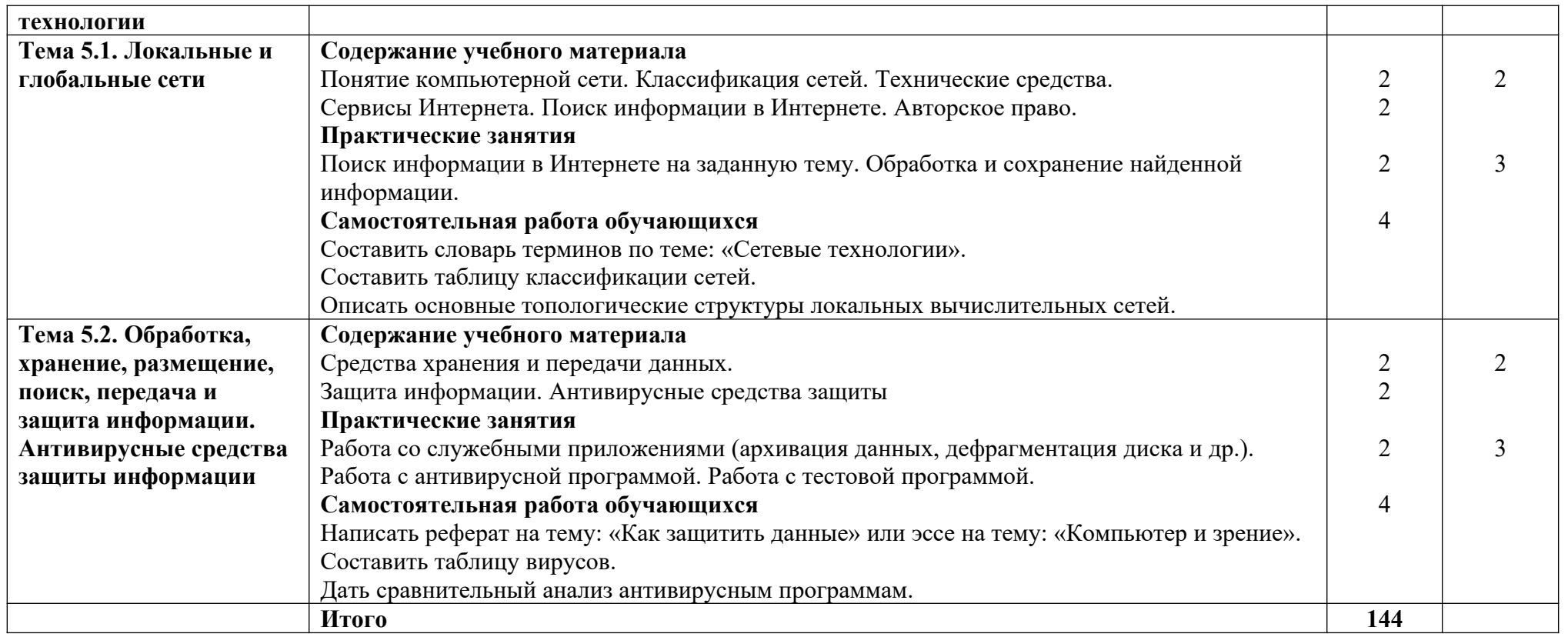

Для характеристики уровня освоения учебного материала используются следующие обозначения:

1. – ознакомительный (узнавание ранее изученных объектов, свойств);

2. – репродуктивный (выполнение деятельности по образцу, инструкции или под руководством)

3. – продуктивный (планирование и самостоятельное выполнение деятельности, решение проблемных задач)

### **3. УСЛОВИЯ РЕАЛИЗАЦИИ ПРОГРАММЫ ДИСЦИПЛИНЫ**

### **3.1. Требования к минимальному материально-техническому обеспечению**

Реализация программы дисциплины требует наличия учебного кабинета «Информатика», оборудованного ТСО.

Оборудование учебного кабинета:

- посадочных мест:

для проведения лекционных занятий - 30;

для проведения практических работ – 15;

- рабочее место преподавателя;

- комплект методических указаний по выполнению практических работ;

- технические средства обучения: компьютеры, подключенные к сети с программным обеспечением общего назначения, принтер, мультимедийный проектор, экран.

### **3.2. Информационное обеспечение обучения**

### **Основные источники:**

- 1. Колокольникова, А.И. Основы информатики [Электронный ресурс] : учебное пособие / А.И. Колокольникова, Л.С. Таганов. — Электрон. дан. — Кемерово : КузГТУ имени Т.Ф. Горбачева, 2015. — 199 с. — Режим доступа: https://e.lanbook.com/book/69462.
- 2. Романова, М.В. Информатика [Электронный ресурс] : учебное пособие / М.В. Романова, Е.П. Романов. — Электрон. дан. — Москва : ФЛИНТА, 2017. — 190 с. — Режим доступа: https://e.lanbook.com/book/104925.
- 3. Симонович С.В. Информатика: Базовый курс Учебник для вузов. Стандарт третьего поколения. СПб.: Питер, 2012.
- 4. Степанов А.Н. Информатика: Учебник для вузов. 6-е изд. СПб.: Питер 2013
- 5. Хлебников А.А. Информатика: Учебник для СПО. 2-е изд., испр. и доп. Ростов н/Д.: Феникс, 2014.

### **Дополнительные источники:**

- 1. Нечушкин А.П. Основы работы в Excel 2010: учебно-методическое пособие / А.П. Нечушкин, Е.А Нечушкина, Т.О. Москаленко. – Москва: Московский Политех, 2016
- 2. Нечушкин А.П. Основы работы в MICROSOFT WORD 2010. Учебно-методическое пособие / А.П. Нечушкин, Г.З. Погорелов; Московский государственный машиностроительный университет (МАМИ), Москва, 2014.
- 3. Нечушкин А.П. Работа в среде Access XP. Учебно-методическое пособие. / А.П. Нечушкин, Г.З. Погорелов. Енисейский филиал Новосибирской академии водного транспорта – Красноярск, 2009.
- 4. Погорелов Г.З. Освоение приложений Microsoft Office 2007 (Word 2007, Excel 2007). Учебно-методическое пособие / Г.З. Погорелов, А.П. Нечушкин; НОУ ВПО Университет Российской академии образования, Красноярский филиал. – Красноярск, 2012.
- 5. Погорелов Г.З., Нечушкин А.П. Описание выполнения типовых заданий к зачетам и экзаменам по информатике (информационным технологиям) Office 07 / Учебнометодическое пособие по самостоятельному выполнению заданий в Excel для студентов всех специальностей форм обучения / Краснояр. гос. торг.-экон. ин-т. – Красноярск, 2011.

### **Интернет-ресурсы:**

### 1. Каймин В. Информатика. Электронный учебник. Режим доступа: [http://bookz.ru/authors/kaimin-vitalii/kaimin\\_vit01/1-kaimin\\_vit01.html](http://bookz.ru/authors/kaimin-vitalii/kaimin_vit01/1-kaimin_vit01.html)

2. Курс лекций. Информатика Режим доступа:<http://www.toehelp.ru/theory/informat/contents.html>

3. Львовский М.Б. Информатика в школе Режим доступа: <http://marklv.narod.ru/inf/>

### **4. КОНТРОЛЬ И ОЦЕНКА РЕЗУЛЬТАТОВ ОСВОЕНИЯ ДИСЦИПЛИНЫ**

Контроль и оценка результатов освоения учебной дисциплины осуществляется преподавателем в процессе проведения практических занятий, тестирования, а также выполнения обучающимися индивидуальных заданий. Итоговая форма контроля – экзамен.

Для текущего контроля и промежуточной аттестации по дисциплине создается фонд оценочных средств, включающий в себя педагогические контрольно-измерительные материалы, предназначенные для определения соответствия (несоответствия) индивидуальных образовательных достижений обучающихся основным показателям оценки результатов освоения дисциплины (таблица 1).

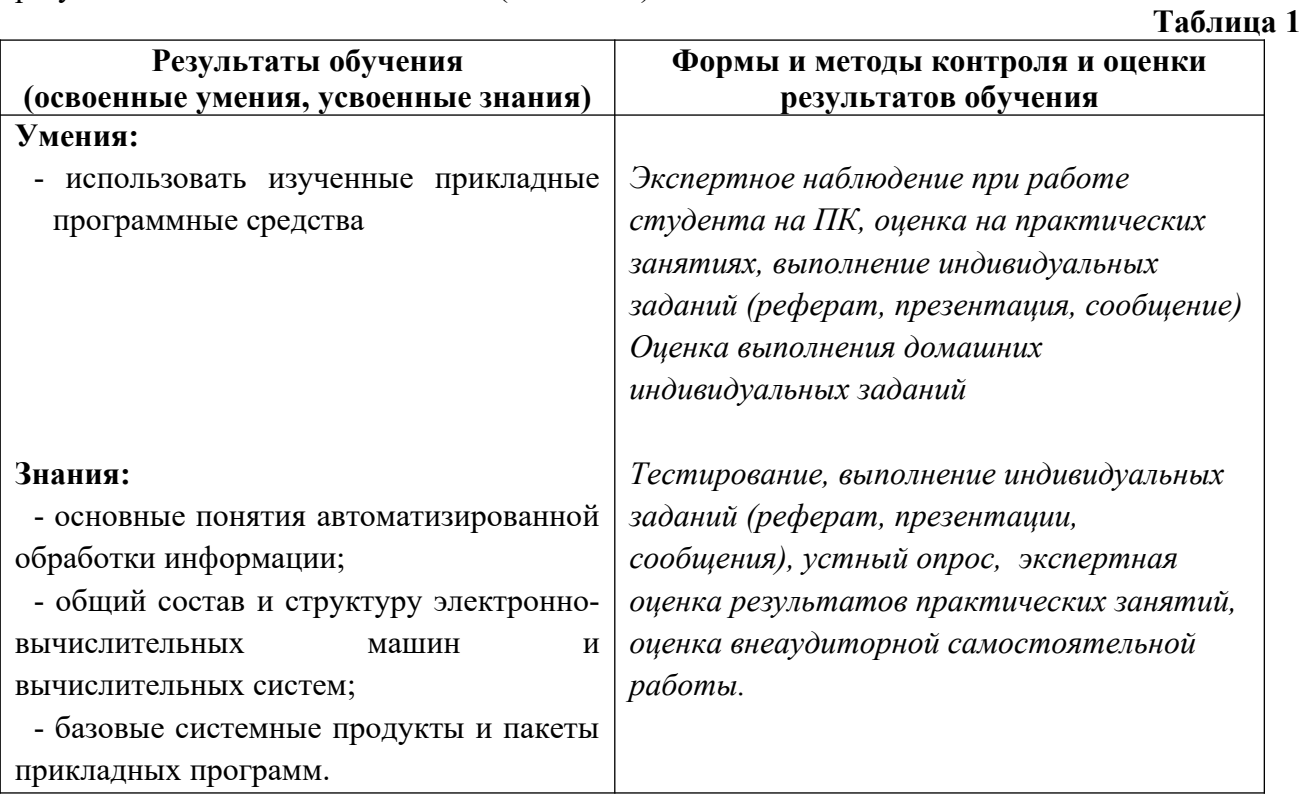

Итоговый контроль по дисциплине*: экзамен*

Экзамен по дисциплине «Информатика» может проводиться в зависимости от целесообразности и успеваемости студентов в течение учебного семестра в следующих формах:

- в виде тестирования по основным темам курса;

- в форме устного собеседования по основным вопросам курса.

Оценка индивидуальных образовательных достижений по результатам текущего контроля и промежуточной аттестации производится в соответствии с универсальной шкалой (таблица 2).

Таблина 2

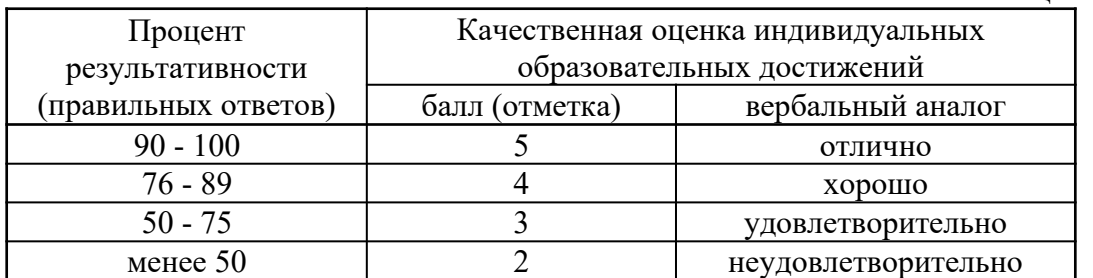

На этапе выполнения практических заданий остается процентное отношение количества выполненных заданий в соответствии с данными таблицы 2, а так же количество ошибок при выполнении практики на ПК. Ошибкой считается неправильное выполнение или невыполнение пункта задания. Количество ошибок определяет конечную оценку за проделанную работу на занятии.

Критерии оценивания при устном собеседовании на экзамене:

**«Отлично»** ставится, если дан полный, развернутый ответ на поставленный вопрос; показана совокупность осознанных знаний об объекте изучения, доказательно раскрыты основные положения (свободно оперирует понятиями, терминами, персоналиями и др.); в ответе отслеживается четкая структура, выстроенная в логической последовательности; ответ изложен литературным грамотным языком; на возникшие вопросы преподавателя студент давал четкие, конкретные ответы, показывая умение выделять существенные и несущественные моменты материала.

**«Хорошо»** ставится, если дан полный, развернутый ответ на поставленный вопрос, показано умение выделять существенные и несущественные моменты материала; ответ четко структурирован, выстроен в логической последовательности, изложен литературным грамотным языком; однако были допущены неточности в определении понятий, персоналий, терминов, дат и др.

**«Удовлетворительно»** ставится, если дан неполный ответ на поставленный вопрос, логика и последовательность изложения имеют некоторые нарушения, допущены несущественные ошибки в изложении теоретического материала и употреблении терминов, персоналий; в ответе не присутствуют доказательные выводы; сформированность умений показана слабо, речь неграмотная.

**«Неудовлетворительно»** ставится, если дан неполный ответ на поставленный вопрос, логика и последовательность изложения имеют существенные нарушения, допущены существенные ошибки в теоретическом материале (фактах, понятиях, персоналиях); в ответе отсутствуют выводы, сформированность умений не показана, речь неграмотная.

При проведении экзамена с использованием тестовых материалов рекомендуется использовать критерии оценивания знаний таблицы 2.

Процесс изучения дисциплины направлен на формирование следующих компетенций.

- ОК 1 − Понимать сущность и социальную значимость своей будущей профессии, проявлять к ней устойчивый интерес.
- ОК 2 − Организовывать собственную деятельность, выбирать типовые методы и способы выполнения профессиональных задач, оценивать их эффективность и качество.
- ОК 3 − Принимать решения в стандартных и нестандартных ситуациях и нести за них ответственность.
- ОК 4 − Осуществлять поиск и использование информации, необходимой для эффективного выполнения профессиональных задач, профессионального и личностного развития.
- ОК 5 − Использовать информационно-коммуникационные технологии в профессиональной деятельности.
- ОК 6 − Работать в коллективе и команде, эффективно общаться с коллегами, руководством, потребителями.
- ОК 7 − Брать на себя ответственность за работу членов команды (подчиненных), результат выполнения заданий.
- ОК 8 − Самостоятельно определять задачи профессионального и личностного развития, заниматься самообразованием, осознанно планировать повышение квалификации.
- ОК 9 − Ориентироваться в условиях частой смены технологий в профессиональной деятельности.
- ПК 1.1 − Выполнять операции по осуществлению перевозочного процесса с применением современных информационных технологий управления перевозками.
- ПК 2.1 − Организовывать работу персонала по планированию и организации перевозочного процесса.
- ПК 2.3 − Организовывать работу персонала по технологическому обслуживанию перевозочного процесса.

ПК 3.1 − Организовывать работу персонала по обработке перевозочных документов и осуществлению расчетов за услуги, предоставляемые транспортными организациями.